# Java technológiák – 6. előadás JSP elemkönyvtárak

ANTAL Margit

Sapientia - EMTE

2010

ANTAL Margit Java technológiák – 6. előadás JSP elemkönyvtárak

 $\leftarrow$ 

- 4 国家 3 国

 $\sim$ 

 $299$ 

<span id="page-0-0"></span>э

- JSP és JSTL
- A JSP elemkönyvtárak anatómiája
- JSTL

4 17 18

4 冊 ▶

- イヨメ イヨ

 $299$ 

重  $\sim$ 

- **O** Copy paste
- 2 Függvénykönyvtárak Libraries
- <sup>3</sup> Osztálykönyvtárak Class libraries
- <sup>4</sup> Keretrendszerek Frameworks

 $QQ$ 

化重变 化重

### $JSTL =$  JavaServer Pages Standard Tag Library

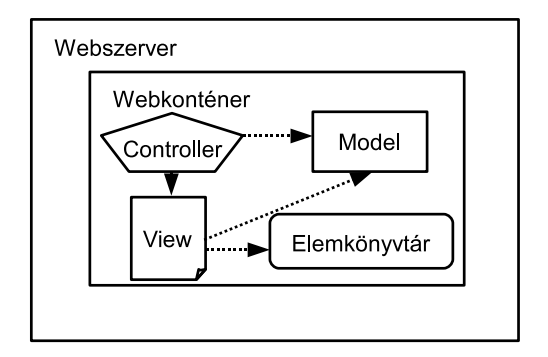

Figure: Az elemkönyvtárak helye az MVC architektúrában [SL314]

メロメ メ母メ メミメメミメ

 $299$ 

### Mit használtunk eddig?

- $\bullet$  JSP szkriptek  $\langle\% \dots \rangle$
- JSP standard elemek <jsp:useBean ... />
- EL (Expression Language) \${course.name}

Melyek a különbségek a fenti három kódbeágyazási technika között?

K 御 と K 君 と K 君 と

# Listázás szkriptlettel

```
<%@page import = "java.util.*" %>
\langle \partial \phi \rangle < \langle \phi \rangle = \langle \phi \rangle =
\langle u \rangle<\frac{9}{6}List<Course> courses =
                    request.getAttribute("courses");
        if( courses != null && !courses.isEmpty()){
               Iterator<Course> it = courses.iterator();
               while( it.hasNext() ){
                       Course course = it.next():
\frac{\%}{\ }\langleli>
       \langle\% = \text{course.getName}(\rangle)\rangle</li>
<% }//endwhile
       }//endif %>
\langle/ul>
                                                                                                              - 4 重 8 - 4 重 8
```
 $2990$ 

```
<%@ taglib prefix="c"
    uri="http://java.sun.com/jsp/jstl/core" %>
<ul>
<c:forEach var="course" items="${courses}">
   <li><c:out value="${course.name}"/> </li>
</c:forEach>
\langle/ul>
```
 $QQ$ 

→ イラン イヨン イヨン コー

# JSTL - JavaServer Standard Tag Library

- mag (core)  $\langle$ c:out.../>
- XML kezelő elemek <x:out.../>
- $\bullet$  SQL parancsokat támogató elemek  $\leq$ sql:query.../>
- nemzetköziesítés és formázás <fmt:out.../>
- $\bullet$  szövegkezelő függvények  $\langle$ fn:split.../>

 $\Omega$ 

#### Tagkezelők

JAR fájl – Java osztályok gyűjteménye

### Tagleíró

### TLD fájl – XML állomány, a tagelemek leírását tartalmazza

4 17 18

メタトメ きょくきょう

 $299$ 

```
<%@ taglib prefix="c"
     uri="http://java.sun.com/jsp/jstl/core" %>
<html>...
   <c:out value="${param}"/>
   ...
</html>
```
4 17 18

K 御 と K 君 と K 君 と

 $299$ 

### Konfigurálás: Logikai név (URL)  $\Rightarrow$  Fizikai fájl

```
<taglib>
   <taglib-uri>
      http://www.ms.sapientia.ro/sajatelemek.tld
   </taglib-uri>
   <taglib-location>
      /WEB-INF/sajatelemek.tld
   </taglib-location>
</taglib>
```
#### Használat

```
<%@taglib prefix="sajat"
   uri="http://www.ms.sapientia.ro/sajatelemek.tld"%>
```
メロト メ母 トメ ミト メ ヨ トー

つくへ

# Standard elemkönyvtárak

- mag http://java.sun.com/jsp/jstl/core  $\langle$ c:out.../>
- XML kezelő elemek http://java.sun.com/jsp/jstl/x  $\langle x: \text{out} \dots / \rangle$
- SQL parancselemek http://java.sun.com/jsp/jstl/sql  $-$  <sql:query.../>
- **•** nemzetköziesítés és formázás http://java.sun.com/jsp/jstl/fmt – <fmt:out.../>
- szövegkezelő függvények http://java.sun.com/jsp/jstl/fn – <fn:split.../>

イロメ イ何メ イヨメ イヨメー ヨ

#### Törzs részt tartalmazó elem

<c:forEach var="course" items="\${courses}">

//torzs

</c:forEach>

#### Törzs nélküli elem

```
<c:out value="${course.name}"/>
```
4 17 18

→ (何) → (日) → (日) → 日

```
<c:out
  value = "value"
   [escpeXml= {true\false}"]
   [default = "defaultValue"]
/>
```

```
<c:out
   value = "value"
    [escpeXml= {true\false}"]
>
default value
\langle c: \text{out}\rangle
```
 $\langle \bigcap \mathbb{P} \rangle$   $\rightarrow$   $\langle \bigcap \mathbb{P} \rangle$   $\rightarrow$   $\langle \bigcap \mathbb{P} \rangle$ 

 $299$ 

# out példák

```
<c:out value="${param.name}">
  hianyzik a nev parameter
\langle c : out \rangle
```
#### escapeXml

<c:out value="<b>escapeXml=true </b>" escapeXml=true /> <c:out value="<b>escapeXml=false</b>" escapeXml=false/>

Eredmény:

<b>escapeXml=true  $\langle$ /b>

#### escapeXml=false

つくへ

- 4 重 8 - 4 重 8

```
<c:set
   var="varName"
   value="value"
   [scope="{page|request|session|application}"]
/>
```

```
<c:set
   var="varName"
   [scope="{page|request|session|application}"]
>
  value
\langle c:set \rangle
```
 $2990$ 

重

- 4 重 8 3 4 重 8

# A set használata Java babok esetében

```
<c:set
    target = "targetName"
    property = "propertyName"
    value = "value"/>
<c:set
    target = "targetName"
    property = "propertyName"
 >
   value
 \langle c:set \rangle
```
- target : létező JavaBean vagy Map objektum
- **•** property : tulajdonság neve
- value : tulajdonság értéke

∢ロト ∢母ト ∢ヨト ∢ヨト

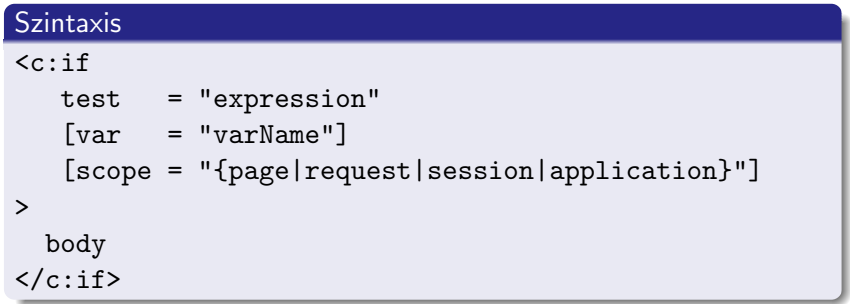

メロメ メ御 メメ きょくきょう

目

# Az if elem

### Példa

```
<%@ taglib prefix="c"
            uri="http://java.sun.com/jsp/jstl/core" %>
\langle\%int number =(int) (Math.random()*10)+1;
  pageContext.setAttribute("number", number);
\frac{\%}{\%}<c:if test="${number<5}">
  <c:out value="${number}, nem atmeno jegy"/>
\langle c : if \rangle<c:if test="${number>=5}">
  <c:out value="${number}, atmeno jegy"/>
\langle c : if \rangle
```
∢ロト ∢母ト ∢∃ト ∢∃ト

 $\equiv$ 

#### Példa

```
<c:choose>
  <c:when test="${number >0 && number<5 }">
      <c:out value="${number}, nem atmeno jegy"/>
  \langle c: when \rangle<c:when test="${number>4 && number<=10 }">
            <c:out value="${number}, atmeno jegy"/>
  \langle c: when \rangle<c:otherwise>
            <c:out value="$Ilyen jegy nem letezik"/>
  </c:otherwise>
```
</c:choose>

 $QQ$ 

#### **Szintaxis**

```
cc:forEachitems="collection"
   [var="varname"'][varStatus="varStatusName"]
   [begin="begin"]
   [end="end"]
   //body
</forEach>
```
4 17 18

∢何 ▶ ∢ ヨ ▶ ∢ ヨ ▶

 $299$ 

### 1. példa

```
<c:forEach items="${courses}">
   <p>Hello<p>
</c:forEach>
```
## 2. példa

```
<c:forEach var ="course" items="${it}">
  < p ><c:out value="${course.name}"/>,
     <c:out value="${course.price}"/>
  </p>
</c:forEach>
```
∢何 ▶ ∢ ヨ ▶ ∢ ヨ ▶

 $2990$ 

#### Példa

#### $\langle u \rangle$

```
<c:forEach var ="course" varStatus="status"
                 items="${it}">
         \langleli\rangle<c:out value="${status.count}"/>.&nbsp;
         <c:out value="${course.name}"/>,
         <c:out value="${course.price}"/>
         \langle/li>
    </c:forEach>
\langle/ul>
```
 $QQ$ 

∢ 伊 ▶ イヨ ▶ イヨ ▶ │ ヨ

#### Példa

```
<c:forTokens
   items="alma,szilva,eper,barack"
  delims=","
  var="token" >
   <p><c:out value="${token}" /></p>
</c:forTokens>
```
イロト イ押 トイヨ トイヨ トーヨ

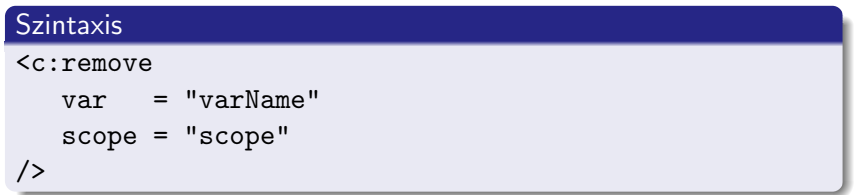

イロト イ部 ト イ君 ト イ君 ト

目

#### **Szintaxis**

<c:catch var="name"> body content  $\langle c: \text{catch}\rangle$ 

### Példa

```
<c:catch var="e">
     <\frac{9}{6}int nr = 0;
        out.print(100/nr);
    \frac{\%}{\ }\langle c: \text{catch}\rangle
```
<c:out value="\${e.message}"/>

4 17 18

- ④ 骨 ≯ ④ 手 ≯ ④ 手 ≯

つくへ

### Helyi erőforrás

```
<c:import url="header.jsp">
   <c:param name="pageTitle" value="Distance Education"/>
</c:import>
```
#### Távoli erőforrás

<c:import url="http://www.sapientia.ro" />

∢何 ▶ ∢ ヨ ▶ ∢ ヨ ▶

# Az url elem

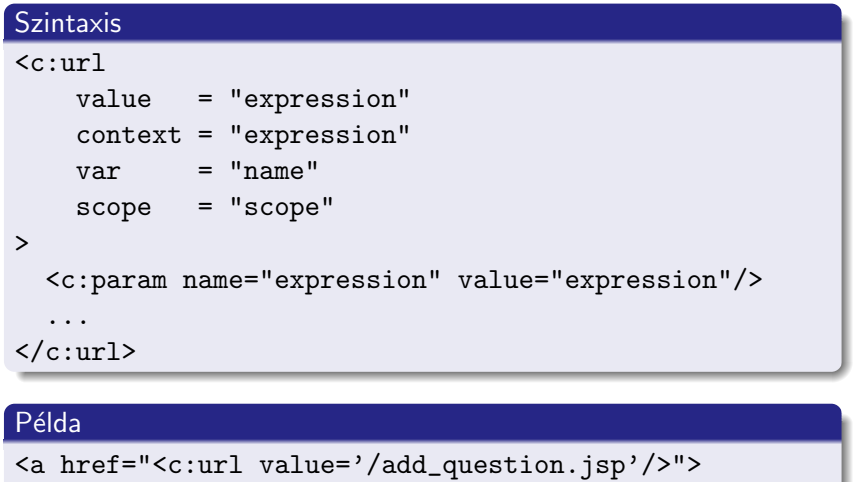

```
Add a question
```
 $\langle$ a>

イロメ イ部メ イミメ イモメ

 $\equiv$ 

#### **Szintaxis**

```
<c:redirect url="expression" context="expression">
  <c:param name="expression" value="expression"/>
  ...
</c:redirect>
```
#### Példa

```
<c:catch var="exception">
  <c:import url="http://www.ms.sapientia.ro"/>
\langle c: \text{catch}\rangle<c:if test="${not empty exception}">
  <c:redirect url="/errors/error.jsp"/>
\langle c : if \rangle
```
∢何 ▶ ∢ ヨ ▶ ∢ ヨ ▶

 $QQ$ 

- A tagkezelő osztály vagy függvény elkészítése. (jar, class)
- 2 A tagleíró elkészítése. (tld)
- <sup>3</sup> A tagkezelő használata. (jsp)

 $2990$ 

医毛囊 医牙骨

```
package model;
import javax.servlet.jsp.*;
public class AfaTagHandler extends SimpleTagSupport{
  private float osszeg;
  public void doTag() throws JspException {
    JspWriter out=getJspContext().getOut();
    try {
       out.print(" Osszeg : "+ osszeg);
       out.print(" Afa : "+(osszeg*0.19));
       out.print(" Osszesen: "+(osszeg * 1.19));
    }catch (java.io.IOException ex) {
       throw new JspException(ex.getMessage());
    }
  }
  public void setOsszeg(float osszeg) {
    this.osszeg = osszeg;
  }
                                      メロメ メ都 メメ きょく ミメー
                   ANTAL Margit Java technológiák – 6. előadás JSP elemkönyvtárak
```
# 2. A tagleíró elkészítése

### /WEB-INF/taghandlers/mytags.tld

```
\langletaglib ... >
  <tlib-version>1.0</tlib-version>
  <short-name>mytags</short-name>
  <uri>/WEB-INF/taghandlers/mytags</uri>
  <tag>
    <name>afa</name><tag-class>model.AfaTagHandler</tag-class>
    <body-content>scriptless</body-content>
    <attribute>
      <name>osszeg</name>
      <required>true</required>
      <rtexprvalue>true</rtexprvalue>
      <type>float</type>
    </attribute>
  \langletag>
</taglib>
```
#### JSP lap

```
<%@ taglib prefix="sajat"
    uri="/WEB-INF/taghandlers/mytags.tld"%>
\hbox{\tt <html>>}\cdots<h2><sajat:afa osszeg="300"/></h2>
```
. . .  $\langle$ /html>

4 17 18

メ御き メミメ メミメ

<span id="page-32-0"></span> $299$